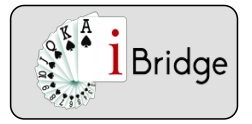

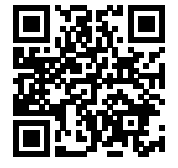

## Protéger les communications de la défense

## **Protégez les communications de la défense**

En défense aussi commencez par jouer les honneurs du côté court ! Si vous n'avez que deux cartes dans la couleur jouée par votre partenaire, n'hésitez pas à fournir un gros honneur. Vous éviterez ainsi de bloquer la couleur.

Exemple

Vous êtes en Sud dans ce contrat de 3 SA joué par Sud. Votre partenaire entame de la Dame de Pique. Quelle carte fournissez-vous ?

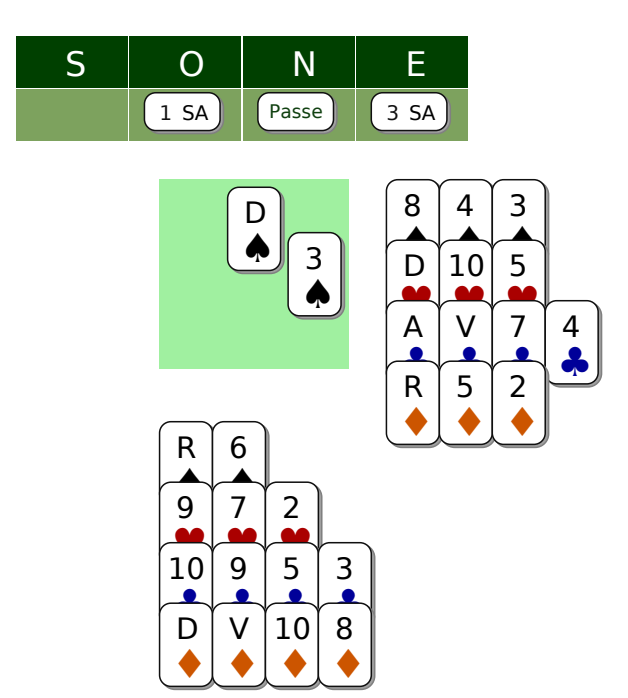

Fournissez le Roi ; si vous passez le 6 vous bloquez la couleur. Quand votre partenaire rejouera ♠ vous réaliserez bien la levée avec le Roi mais vous ne pourrez pas rendre la main à votre partenaire... qui avait la chute en main !

Nous retrouver sur www.ibridge.fr vous permet de parfaire votre bridge. En jouant des donnes, en accédant aux leçons de votre niveau et au recueil des fiches techniques.

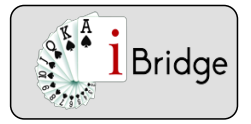

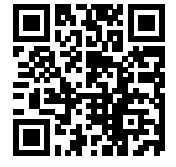

## Protéger les communications de la défense

## **Protégez les communications de la défense sur l'entame du Roi**

Si votre partenaire entame du Roi dans un contrat à SA, il possède du belle couleur qui comprend 3 honneurs.Sa couleur sera parfois 5ème, mais elle peut n'être que 4ème. Au premier tour fournissez votre honneur, même l'as ! Vous libérerez ainsi les levées du partenaire.

Exemple

Vous êtes en Sud dans ce contrat de 3SA joué par Ouest. Votre partenaire entame du Roi de ♦. Quelle carte fournissez-vous ?

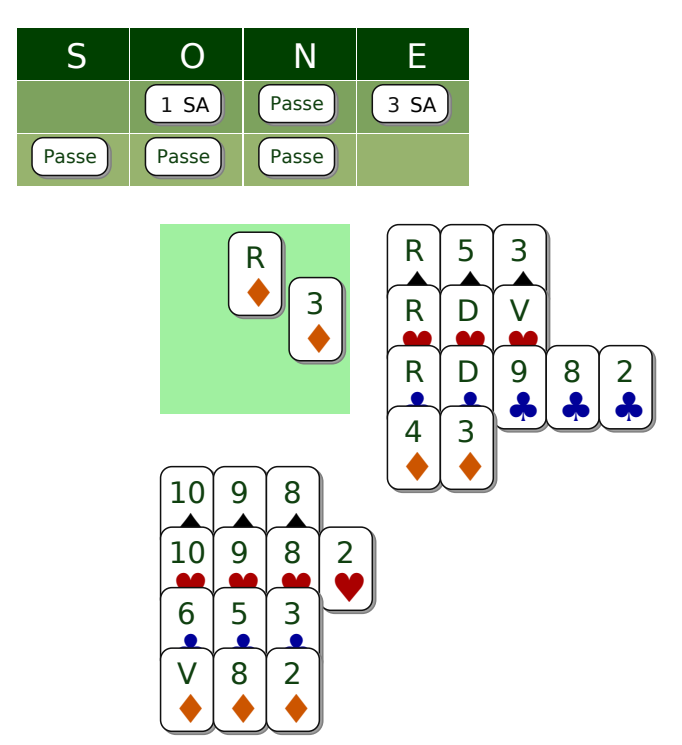

Surtout ne prenez pas le risque de bloquer la couleur : fournissez le Valet !

Page 2

Nous retrouver sur www.ibridge.fr vous permet de parfaire votre bridge. En jouant des donnes, en accédant aux leçons de votre niveau et au recueil des fiches techniques.